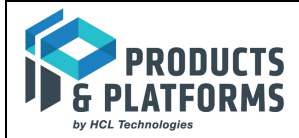

## **ITXA Course with ITX Healthcare Pack using IIB as the Host Application (3 Days)**

## **Day 1:**

**Introduction** – Since not all the students are familiar with ITXA, we will begin by going over what is ITXA and how it applies to your organization. We'll discuss how ITXA works in conjunction with ITX and ITX Healthcare Pack.

**Deployment** – We'll give a very high level introduction of IIB and go over how ITXA integrates with IIB. We'll talk about how the 2 products work together in terms of processing inbound and outbound data in batch and real time, orchestration and using ITXA services. We'll also discuss how a Managed File Transfer product; whether it's an IBM product or a 3<sup>rd</sup> party product would fit into the entire solution. We'll conclude the lesson with a demonstration of how they all work together.

Trading Partner Management – In this lesson, we'll go over all the capabilities of creating and maintaining trader partners. We'll talk about how the various Envelopes are used. We'll discuss the importance of Sender ID, Receiver ID and LookupAlias as well as how wild cards can be used. This will be followed by a hands-on lab where students will be creating their own trading partner and making modifications to the Envelopes.

HIPAA Compliance Checking – This lesson will show how students can specify what HIPAA validations for their trading partners. We'll also talk about how to set up HIPAA Acknowledgement (999), Claim Acknowledgement (277CA for 837) and Compliance Report. We will also go over how to read the Compliance Report as well. Finally we'll discuss the differences between Inbound and Outbound data Compliance Checking. In the hands-on lab, students will be provided with error data for both inbound and outbound so they can test them and view the reports.

Managing Business Rules – We'll talk about how to turn on and turn off Business Rules on a Global, Group or Individual Trader Partner level. The students will be shown how to create a new Level 7 rule using templates. We'll discuss how to implement the rule using Java code. This will be followed by a lab.

## **Day 2:**

**CodeList Management** = This lesson will discuss how to import a Codeset/Codelist from a 3<sup>rd</sup> party vendor. In addition, we'll demonstrate how to write a simple map to import the Codeset. This will be followed by a lab.

**Map Management** – We'll talk about how to manage application maps in ITXA. We'll discuss how to do it in a development environment and in a production environment. This will be followed by a lab.

**Schema Management** – For XML data, we'll talk about how to use schema (XSD) for validation in some cases or just checking for Well-Formed data in other cases. This will be followed by a lab.

Setting up defaults for Trading Partner Envelopes – We'll talk about how to set up default values for trading partners. We'll demonstrate this feature by modifying the asset that is used to create them

Asset Migration = We'll discuss how to move ITXA assets from Development to QA or Production Environment.

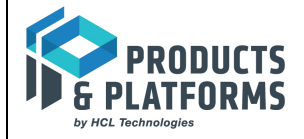

**Installation and Upgrade** – We'll talk about how to install ITXA and ITX in a IIB environment. We'll discuss how to migrate from Derby to other databases such as Oracle, DB2 or SQL Server. We'll also talk about how to upgrade ITXA from the current version to a new version. We'll do the same with ITX.

**DeEnvelope Service** – In this lesson, we'll talk about what is DeEnvelope Service and how to deploy it in an IIB workflow. We'll go through how to set up different terminals and nodes for both input and output. This will be followed by a lab.

**Transform Service** – We'll discuss how to use Transform Service and how to deploy it in the workflow. We'll also talk about how to connect DeEnvelope service with Transform service in a workflow. For pre-processing, we'll go over how to connect Transform service to DeEnvelope service. We'll discuss how to set up the service when a map contains multiple input and/or output. This will be followed by a lab.

## **Day 3:**

**Envelope Service** – In this lesson, we'll talk about what is Envelope Service and how to deploy it in an IIB workflow. We'll go through how to set up different terminals and nodes for both input and output. We'll show you how to avoid building multiple workflows for different Trading Partner so to reduce maintenance. This will be followed by a lab.

**Real-time Eligibility (270/271)** – Processing real-time data is different from batch data. The transaction must run very fast and be able to handle a large workload. We'll discuss how to build one and talk about the pros and cons of different approaches. A demonstration will be given to show how it's being done.

**DocExtract** – A new way of processing Outbound data is done through a feature called DocExtract. We'll discuss how to implement this tasks which allows multiple sets of data in a single file to be sent to multiple trading partner. This will be followed by a lab.

**RestAPI** – ITXA service can also be invoked by RestAPI from a Web service application. We'll discuss the pros and cons of doing it. We'll demonstrate how to use it using an interactive console in a browser.

**Debugging** – When something goes wrong, how do you find out what the issue is. This lesson will show students how to perform the debugging task. This will be followed by the lab.

**Multitenancy** – What is it and is this a feature you can utilize in your environment?